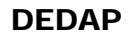

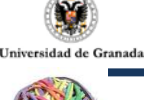

# TEMA 2: Actividades Prácticas

## ACTIVIDAD 2.1

### **CARACTERÍSTICAS:**

Presencial en el aula de informática. Se evalúa la asistencia.

#### **OBJETIVO:**

Esta primera práctica en el aula de Informática de la Facultad tiene dos objetivos:

- 1) Introducir al alumno en la utilización de las aulas de Informática de la Facultad de Psicología y enseñar cómo acceder.
- 2) Iniciación al paquete estadístico de datos SPSS. Caracterización de las Variables. Procedimiento Frecuencias.

#### **DOCUMENTOS O ARCHIVOS RELACIONADOS:**

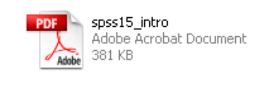

Documento accesible en la plataforma que presenta una introducción a los paquetes estadísticos y describe la INTERFAZ del programa SPSS versión 15.

## **DESCRIPCIÓN:**

**EJEMPLO A:** Un estudio con 30 sujetos se investigaron las siguientes variables sexo (1: hombre; 2: mujer), Edad, Estado civil (1: soltero; 2: casado; 3: otro) y Cociente Intelectual (CI).

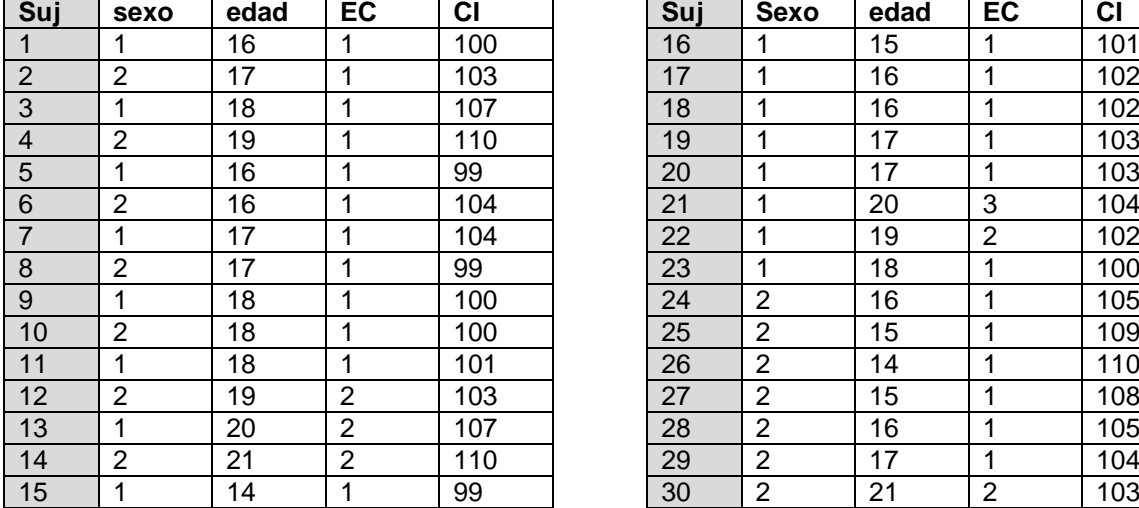

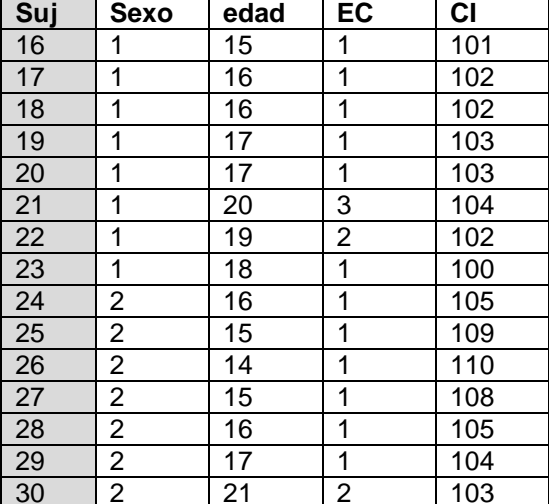

Introduzca los datos y defina las variables en SPSS. Conteste a las siguientes cuestiones:

1.- Defina las variables del estudio, su nivel de medida, su tipo y sus modalidades

2.- Realice la distribución de frecuencias de cada variable (Procedimiento frecuencias)

3.- Realice un gráfico para cada una de las variables (Procedimiento frecuencias)

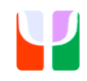